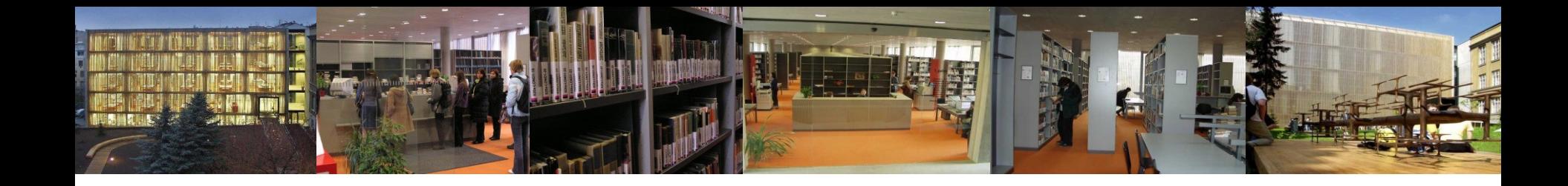

#### **Elektronické informační zdroje pro obor psychologie a vybrané služby ÚK FF MU**

Mgr. Hana Holoubková Ústřední knihovna FF MU

[http://knihovna.phil.muni.cz](http://knihovna.phil.muni.cz/)

6. listopadu 2014

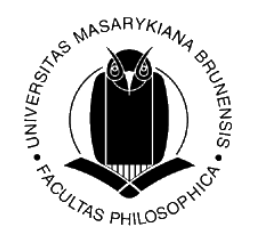

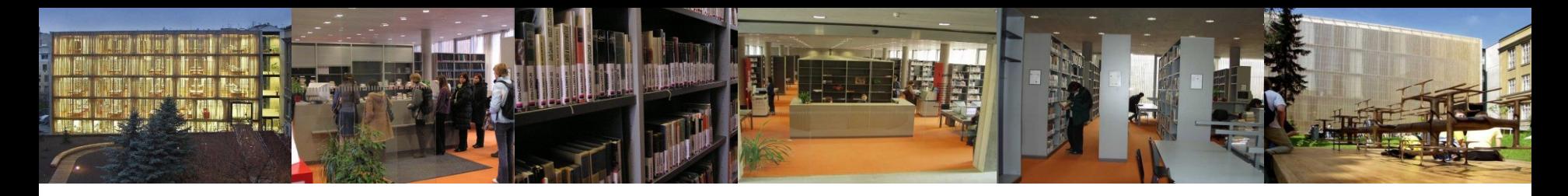

### **Co nás čeká…**

- - Co jsou EIZ definice, druhy
		- volně dostupné zdroje x licencované zdroje
		- obecné zásady vyhledávání v EIZ
- Licencované EIZ Portál EIZ MU
	- příklady multioborových databází
	- příklady databází pro obor psychologie
- Služby pro organizaci a vyhledávání EIZ MU EBSCO Discovery Service, LinkSource

 $-$  …

- Volně dostupné EIZ pro obor psychologie elektronické katalogy knihoven
	- oborové brány, portály
	- digitální knihovny
- Proč citovat, citační (ne)etika, plagiátorství, citační styly
- Ústřední knihovna FF MU vybrané služby

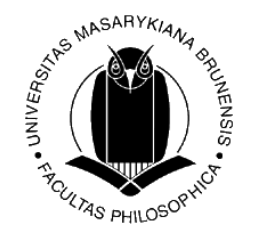

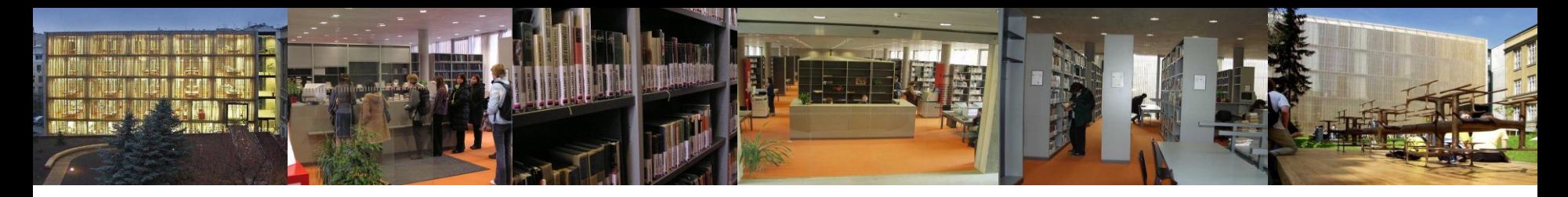

### **Co jsou EIZ?**

• **Elektronické informační zdroje** jsou informační zdroje, které jsou uchovávány v elektronické podobě a jsou dostupné v prostředí počítačových sítí nebo prostřednictvím jiných technologií distribuce digitálních dat (např. na discích CD-ROM, DVD).

*[definice dle [TDKIV](http://aleph.nkp.cz/cze/KTD)]*

• Liší tématikou, typem, rozhraním – většinou však všechny nabízejí podobné možnosti a způsoby vyhledávání:  **Prohlížení** – listování, rejstříky, indexy  **Vyhledávání** – jednoduché vyhledávání, pokročilé vyhledávání…

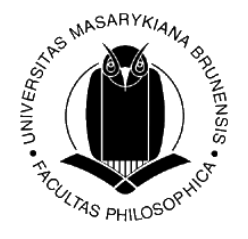

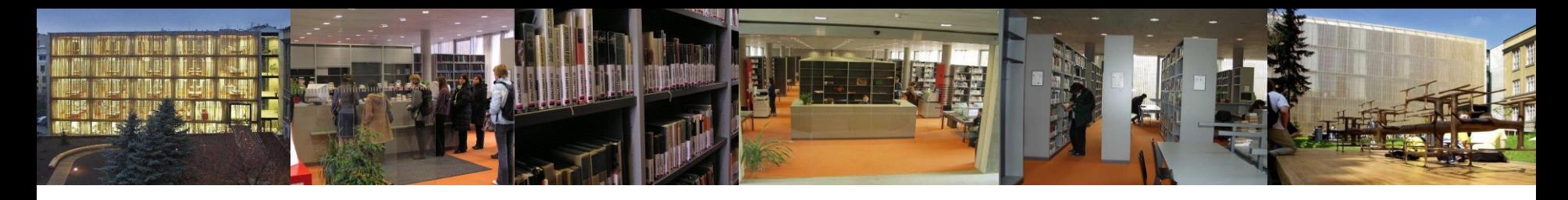

## **Druhy EIZ**

#### **Z hlediska typů:**

- elektronické katalogy knihoven
- profesionální informační databáze (od předních vydavatelů, e-časopisy, e-knihy…)
- oborové portály
- digitální knihovny
- další informační zdroje na internetu

#### **Z hlediska původnosti dokumentů:**

- primární (plnotextové časopisy, knihy, encyklopedie…)
- sekundární (bibliografické, abstraktové, citační db…)
- terciální (databáze databází, soupisy…)

#### **Z hlediska tématického a oborového:**

- multioborové
- specializované zdroje zaměřené na konkrétní obor

#### **Z hlediska dostupnosti:**

- volně dostupné (veřejně přístupné)
- licencované (profesionální informační databáze, přístupné na základě licenčních smluv)

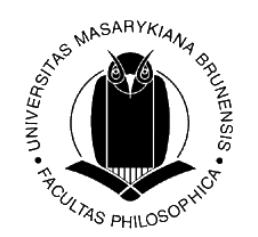

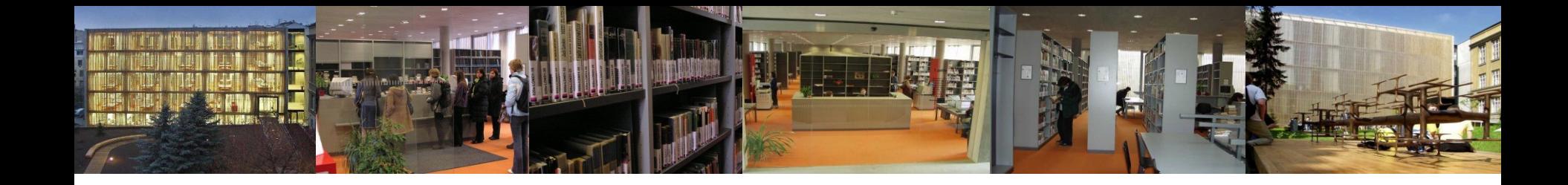

# Volně dostupné zdroje na internetu  $,$ , VS." licencované informační zdroje

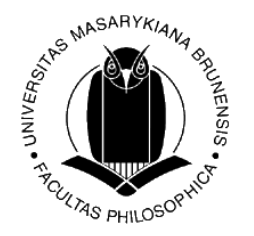

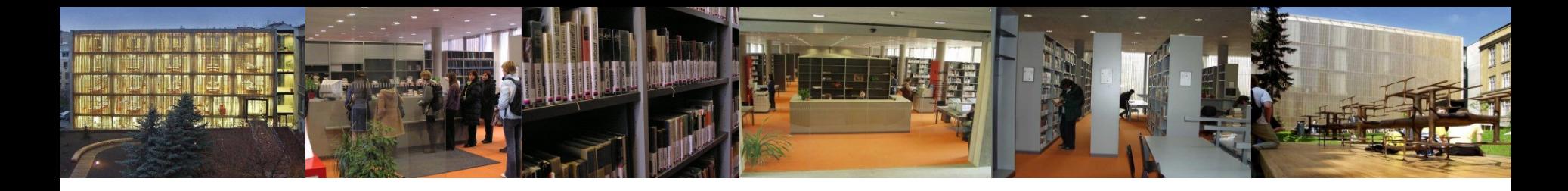

#### **Volně dostupné zdroje na internetu**

mnoho kvalitních, ale i mnoho "nedůvěryhodných" informací  $\Rightarrow$ potřeba ověřovat, posuzovat *(kdo text publikoval, kdy, kde, jazyk, reference, citovaná literatura, aktualizace apod.)* 

Možno využít např.:

- [Google Scholar](http://scholar.google.cz/) prohledávání vědeckých informací (vědecké články, techni[ck](http://scholar.google.cz/)é zprávy…)
- **Digitální knihovny** a **otevřené archivy -** většinou vytvářené univerzitami, národními knihovnami; plné texty diplomových a disertačních prací, publikační činnost vyučujících…
- **Oborové portály** aj.

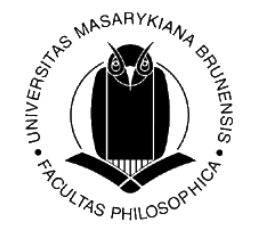

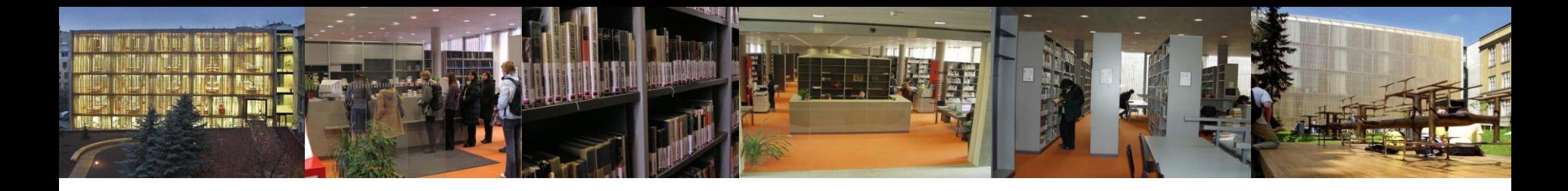

#### **Odborné (profesionální) informační zdroje**

- jistota kvality informací (odborné recenzované zdroje, významní nakladatelé)
- přidaná hodnota od informačních specialistů (anotace, klíčová slova…)
- lepší vyhledávací možnosti  $\Rightarrow$  přesnější výsledky vyhledávání
- snaha producentů databází o přívětivé uživatelské rozhraní (GUI), intuitivní vyhledávání, personalizované funkce pro pohodlnější práci se zdroji *(osobní konta, překlady, alerty (avíza), tagování, sdílení, generování citací atd.)*
- možnost využít EIZ v rámci instituce (MU), jinak drahý přístup
- nadstavbové funkce k EIZ souběžné vyhledávání ve více zdrojích, nalezení plného textu v jiné databázi…
- možnost využít pomoci referenčních knihovníků [\(informační vzdělávání](http://knihovna.phil.muni.cz/kurzy/), individuální konzultace)

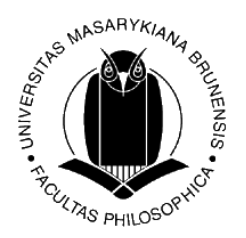

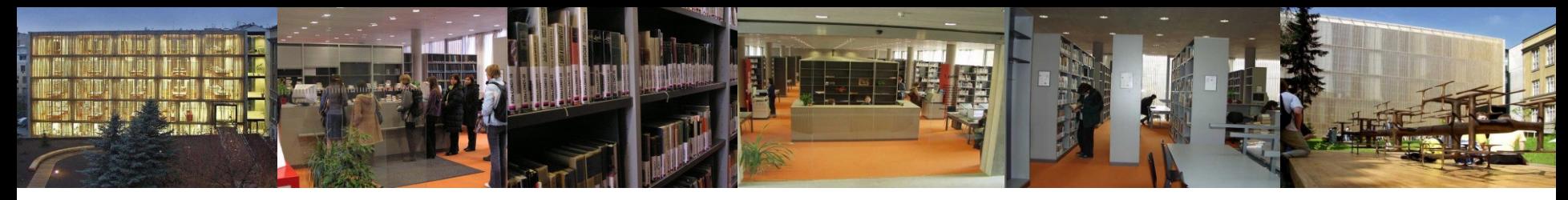

## **Obecné zásady při vyhledávání v EIZ**

- **definování tématu -** klíčová slova, synonyma, vztahy mezi nimi
- **volba vhodného zdroje** dle oboru, typu dokumentu… *( Co chci hledat? články, knihy, fakta; v čj, aj, …)*
- nastudování **nápovědy**, FAQ, ukázky vyhledávání, tutoriály
- využít různé vyhledávací **funkce systému**  rejstříky x jednoduché či pokročilé vyhledávání…
- formulace rešeršního dotazu nezadávat např. "stop" slova (předložky, spojky atd.); využít booleovské operátory, proximitní operátory, vyhledávání frází aj.
- **zvolit kritéria** a omezení pro vyhledávání *(časové, jazykové, geografické omezení, podle druhu dokumentu, fulltext, výběr dílčí báze/katalogu atd*.)
- při větším množství nalezených informací dotaz více **zpřesnit**, při nedostatku nalezených informací dotaz **zobecnit**
- **využít personalizované funkce systému** většinou po přihlášení; možnost ukládání výsledků, odesílání e-mailem, alert, sdílení atp.

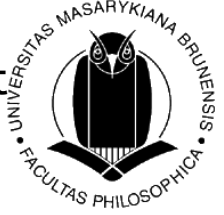

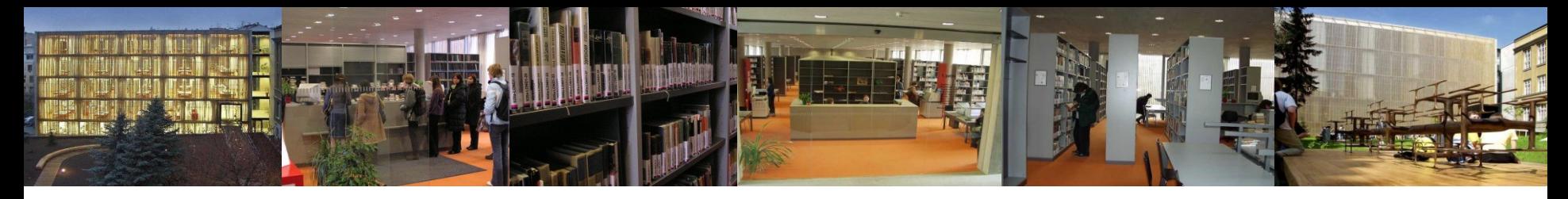

## **Nástroje pro vyhledávání**

- **booleovské (logické) operátory** 
	- **-** *definují vazby mezi vyhledávacími výrazy (zúžení/rozšíření dotazu)*
	- AND (+ *nebo* &) současný výskyt obou vyhledávacích termínů, zužuje dotaz *psycholog\* AND children AND disability*
	- OR alespoň jeden z vyhledávacích termínů, rozšiřuje dotaz *psycholog\* AND children AND (disability OR handicap)*
	- NOT vylučuje dokumenty obsahující zadaný termín *psycholog\* AND adult NOT children*
- **fráze " "** řetězec slov, které se v bibliografickém záznamu či textu dokumentu musí vyskytovat v přesném tvaru a pořadí vedle sebe
- **truncation \***  krácení na slovní kořen (*psycholog\*)*
- **wild cards ? \*** zástupné znaky *(univer?ita)*
- **proximitní operátory** (distanční, vzdálenostní, poziční operátory)
	- **-** *určují vzájemnou vzdálenost a pořadí vyhledávacích výrazů*

 NEAR – urč. vzdálenost výrazů od sebe nezávisle na pořadí (počet slov, většinou do 10) ADJ (adjacent) – sousedící výrazy, nezávisle na pořadí **WITH** 

*Pozn. Operátory se mohou v různých databázích lišit, můžete se setkat např. s operátory %n (= %s číslem), !n (Aleph); WITHIN, BEFORE, AFTER, FOLLOWED BY…; v některých databázích je u operátorů vzdálenost výrazů nastavena a nemůžete si ji volit.* 

**LUTAS PHILOSOR** 

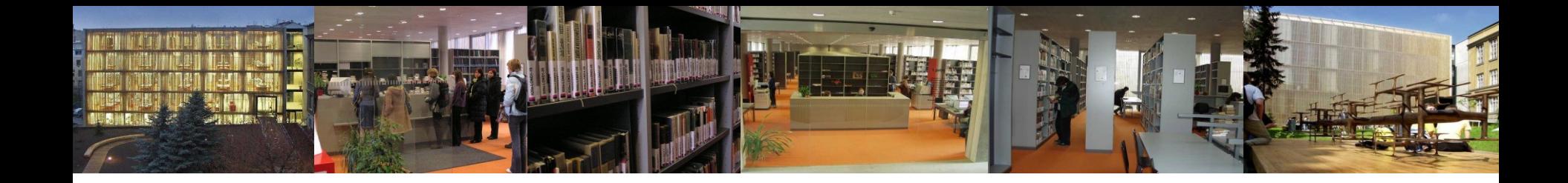

## **Licencované EIZ (odborné licencované databáze MU)**

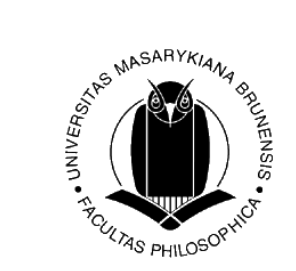

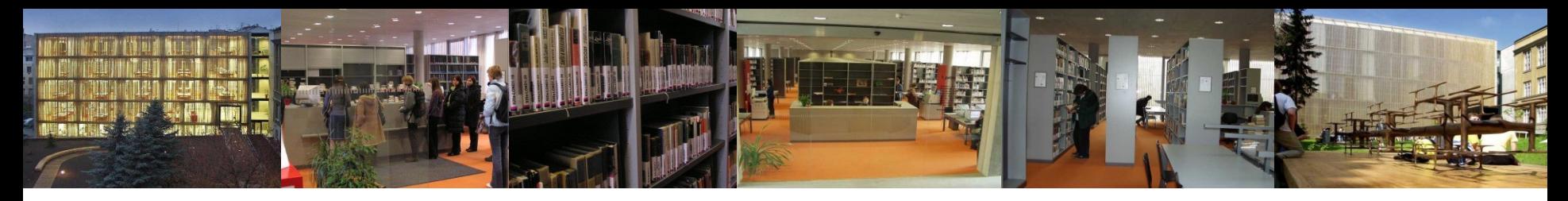

### **Odborné databáze**

**Databáze** = soubor uspořádaných dat, který vzniká zpracováním informací v rámci určitého informačního systému. [*[J. Kotrlová](http://cmps.ecn.cz/dl/psych-db.pdf), 2008]*

#### **Druhy databází**

podle formy:

#### Bibliografické/abstraktové

- bibliografické záznamy + abstrakty; sekundární zdroj, který informuje o existenci primárního zdroje; oborové databáze *(ISTA, LISTA, Medline…)*

Faktografické

- konkrétní údaje; textový nebo numerický charakter, encyklopedie *(Grove Art Online, ELIS…)*

#### Plnotextové

- plné texty (full text) primárních pramenů (e-časopisy, e-knihy, dizertace, noviny…) *(JSTOR, Gale e-books…)* 

#### Citační

- citační ohlasy, impact faktory časopisů *(Web of Science, SCOPUS…)*

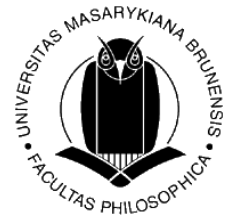

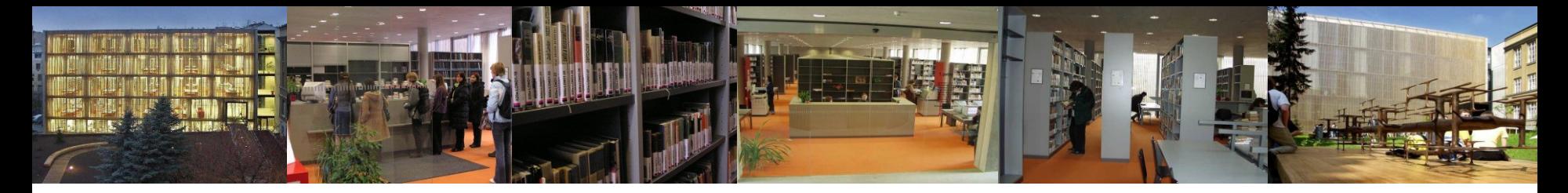

### **Elektronické informační zdroje MU**

- **Portál EIZ MU** [http://ezdroje.muni.cz](http://ezdroje.muni.cz/)
- **web knihovny** [http://knihovna.phil.muni.cz](http://knihovna.phil.muni.cz/)  *Katalogy a databáze Elektronické informační zdroje*
- **Infozdroje.cz** [http://www.infozdroje.cz](http://www.infozdroje.cz/)

- portál spravovaný distributorem odborných EIZ - f. Albertina icome Praha; zobrazení zdrojů dle IP adresy PC, dle institucí ČR, oborů; + návody, pomůcky

**vzdálený přístup** pro studenty a vyučující MU ⇒ přes [Open](http://ezdroje.muni.cz/vzdaleny_pristup/?lang=cs)VPN, proxy

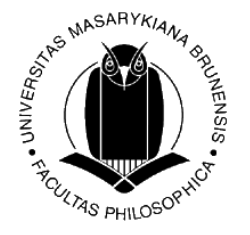

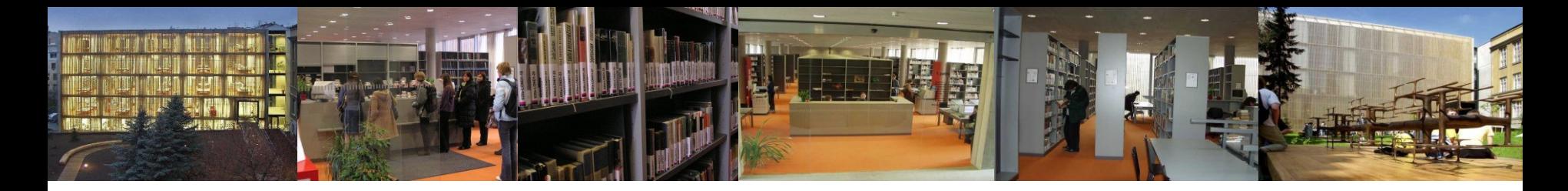

## **Služby portálu [EIZ MU](http://ezdroje.muni.cz/)**

- seznam databází MU
- zdroje podle oborů…

• …

- informace o zkušebních přístupech
- nastavení vzdáleného přístupu
- přístup na Portál elektronických časopisů
- přístup na EBSCO Discovery Service

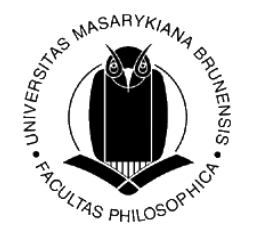

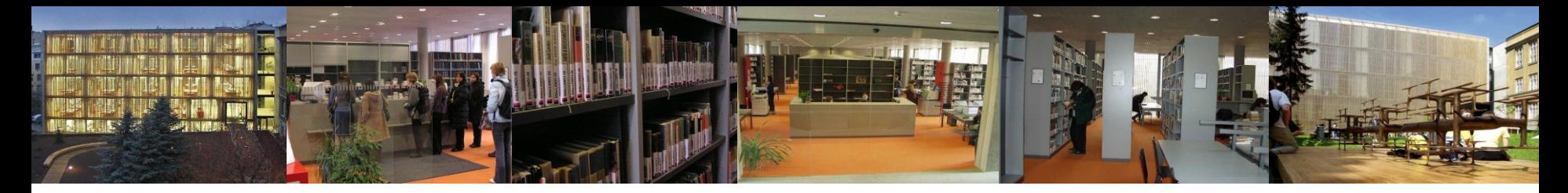

#### **Multioborové databáze MU (výběr)**

- **[ProQuest Central \(](http://ezdroje.muni.cz/prehled/zdroj.php?lang=cs&id=229)Psychology Journals)**
- [EBSCO](http://ezdroje.muni.cz/prehled/zdroj.php?lang=cs&id=22)
- [JSTOR](http://ezdroje.muni.cz/prehled/zdroj.php?lang=cs&id=34)
- [SpringerLINK](http://ezdroje.muni.cz/prehled/zdroj.php?lang=cs&id=38)
- [ScienceDirect](http://ezdroje.muni.cz/prehled/zdroj.php?lang=cs&id=53)
- [Wiley Online Library -](http://ezdroje.muni.cz/prehled/zdroj.php?lang=cs&id=59) [Journals](http://ezdroje.muni.cz/prehled/zdroj.php?lang=cs&id=59)

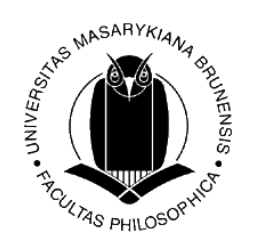

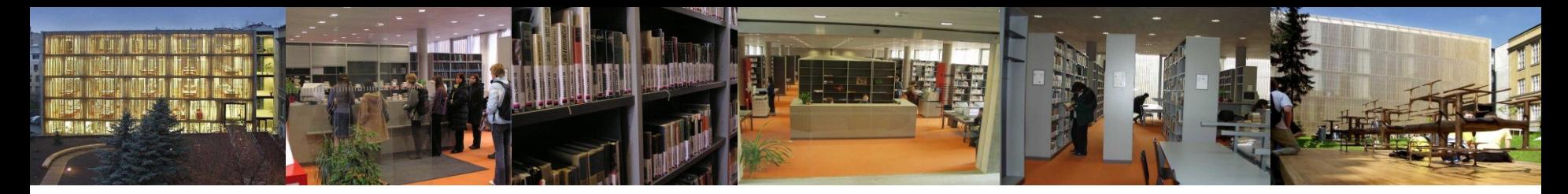

### **Databáze pro obor psychologie** licencované

- • **[PsycINFO](http://ezdroje.muni.cz/prehled/zdroj.php?lang=cs&id=183)** obsahuje bibliografické záznamy a abstrakty článků z více než 2500 odborných recenzovaných časopisů, záznamy knih či kapitol knih, dizertace, odborné zprávy z oblasti psychologie; bibliografické záznamy jsou provázány na plné texty v databázi **PsycARTICLES**
- • **[PsycARTICLES](http://ezdroje.muni.cz/prehled/zdroj.php?lang=cs&id=183)** zahrnuje plné texty téměř 183 000 článků z 102 recenzovaných odborných časopisů, zařazeny jsou i vybrané kapitoly z nejčtenějších knižních titulů.

**!** Databáze PsycINFO a PsycARTICLES jsou **dostupné pouze z Katedry psychologie FSS MU** a **IVDMR při FSS** (Institut výzkumu dětí, mládeže a rodiny).

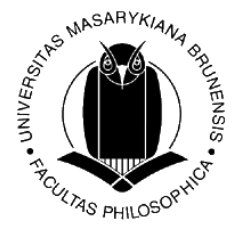

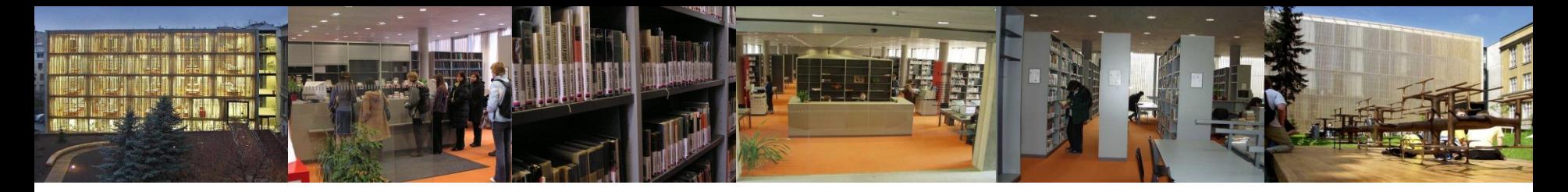

#### **Databáze pro obor psychologie licencované**

#### **Databáze příbuzných oborů:**

• **[MEDLINE](http://ezdroje.muni.cz/prehled/zdroj.php?lang=cs&id=45)** - databáze citací a abstraktů Národní lékařské knihovny USA, obsahuje přes 21 miliónů záznamů od roku 1946 po současnost; (záznamy klasifikovány pomocí tezauru <u>[MeSH](http://www.nlm.nih.gov/mesh/meshhome.html)</u> (Medical Subject Headings, termíny lze [vyhledávat](http://www.nlm.nih.gov/mesh/MBrowser.html) či procházet stromovou strukturu) → [MEDLINE Complete](http://ezdroje.muni.cz/prehled/zdroj.php?lang=cs&id=413) - 2 523 fulltextových časopiseckých titulů

#### **Databáze nedostupné na MU:**

• **[PSYNDEX](http://www.zpid.de/)** - bibliografická databáze psychologické literatury a testů od autorů z německy mluvících zemí; obsahuje také AV media a intervenční programy (celkem přes 270 000 záznamů s retrospektivou od roku 1977) (Leibniz-Institute for Psychology Information, ZPID, Univ. Trier). (**MU nemá přístup** k této databázi, přístup z **Jihočeské univ. v Českých Budějovicích a Univerzity Palackého v Olomouci**)

**EXAS PHILOSO** 

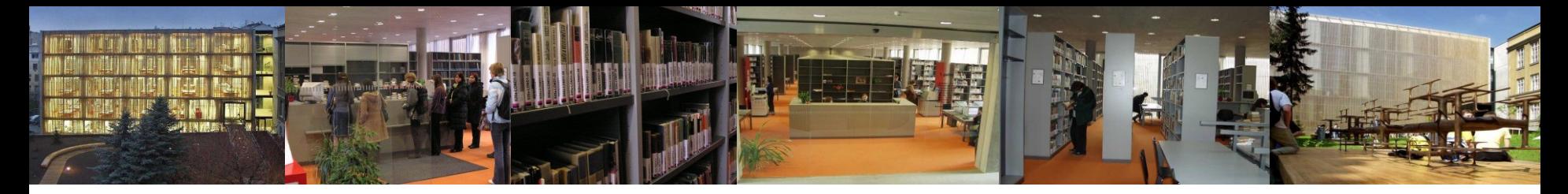

#### **Databáze e-knih pro MU (výběr)**

- [ebrary](http://ezdroje.muni.cz/prehled/zdroj.php?lang=cs&id=337) [Academic](http://ezdroje.muni.cz/prehled/zdroj.php?lang=cs&id=337) [Complete](http://ezdroje.muni.cz/prehled/zdroj.php?lang=cs&id=337) (kolekce téměř 117 tisíc odborných elektr[o](http://ezdroje.muni.cz/prehled/zdroj.php?lang=cs&id=337)nických k[n](http://ezdroje.muni.cz/prehled/zdroj.php?lang=cs&id=337)ih ze vše[ch](http://ezdroje.muni.cz/prehled/zdroj.php?lang=cs&id=337) vědních oborů; psychologie přes 1600 e-knih; nyní dohledatelné i přes knihovní katalog <u>aleph.muni.cz</u>)
- [GALE e-books](http://ezdroje.muni.cz/prehled/zdroj.php?lang=cs&id=26) (výběr titulů sociologie, vzdělávání, práva, obchodu)
- [Wiley](http://ezdroje.muni.cz/prehled/zdroj.php?lang=cs&id=60) [e-books](http://ezdroje.muni.cz/prehled/zdroj.php?lang=cs&id=60) [\(](http://ezdroje.muni.cz/prehled/zdroj.php?lang=cs&id=60)Handbook of Psychology…)
- [EBSCO eBook](http://ezdroje.muni.cz/prehled/zdroj.php?lang=cs&id=416) [Academic](http://ezdroje.muni.cz/prehled/zdroj.php?lang=cs&id=416) [Collection](http://ezdroje.muni.cz/prehled/zdroj.php?lang=cs&id=416) přes 130 tisíc odborných e-knih, téměř 4300 [kn](http://ezdroje.muni.cz/prehled/zdroj.php?lang=cs&id=416)ih z obor[u](http://ezdroje.muni.cz/prehled/zdroj.php?lang=cs&id=416) psychologie (!zkušební přístup do 21. 12. 2014!)
- další elektronické knihy viz portál EIZ MU

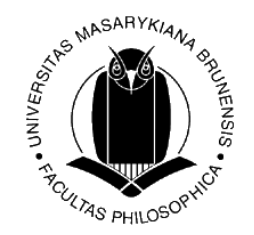

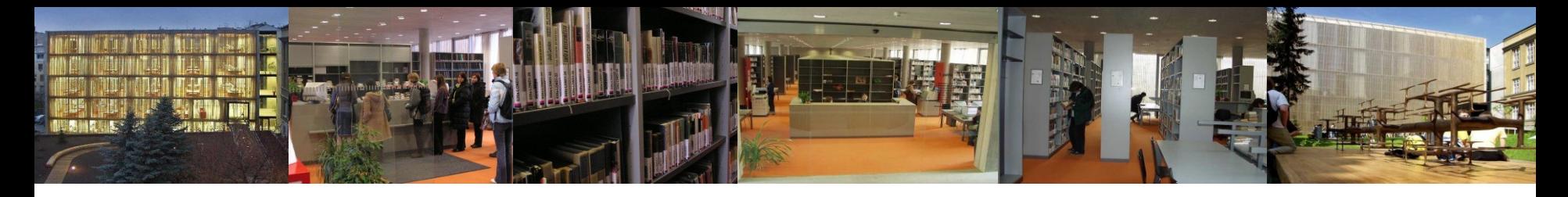

### **EBSCO Discovery Service**

- nástroj pro integraci EIZ
- umožňuje jedním dotazem současně prohledávat různé databáze dostupné pro MU - [http://discovery.muni.cz](http://discovery.muni.cz/)
- pro přístup k plným zdrojům je nutné být připojen do celouniverzitní počítačové sítě MU (počítače na MU, [vzdálený přístup](http://www.ezdroje.muni.cz/vzdaleny_pristup/?lang=cs))

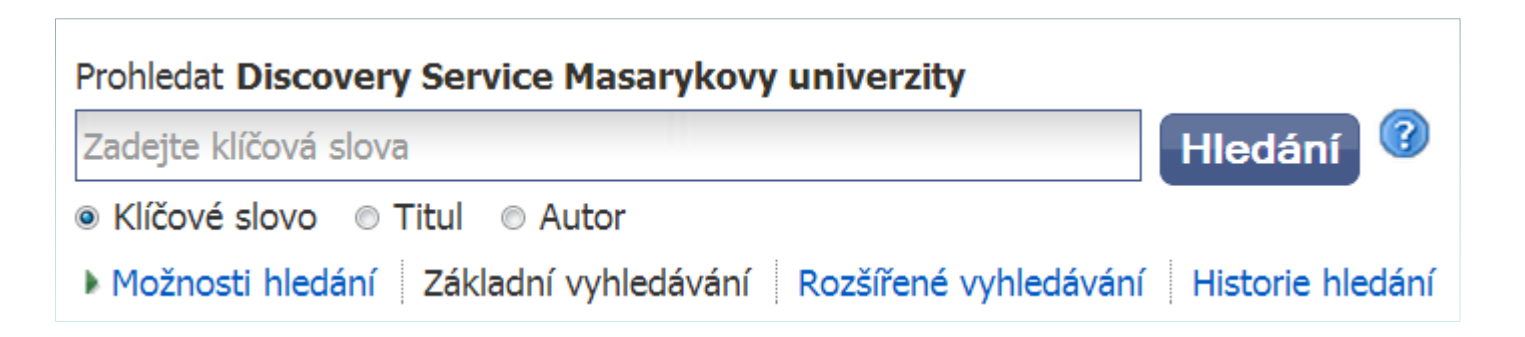

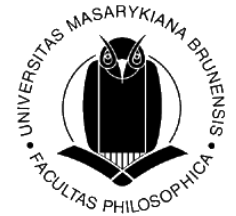

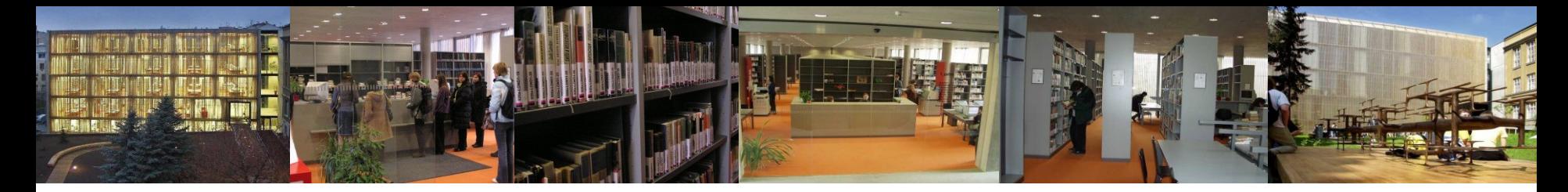

#### **Link Source - služba hledání zdrojů MU**

Link Source slouží k propojení bibliografických a abstraktových databází s plnými texty článků dostupných pro MU, online katalogem MU či webovými službami (Google Scholar) – *tzv. inteligentní či kontextově citlivé linkování*

(Is

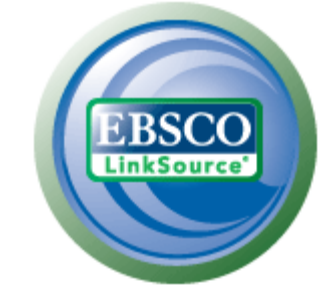

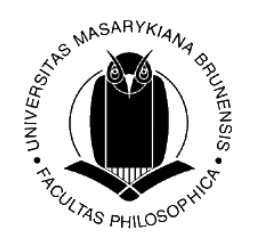

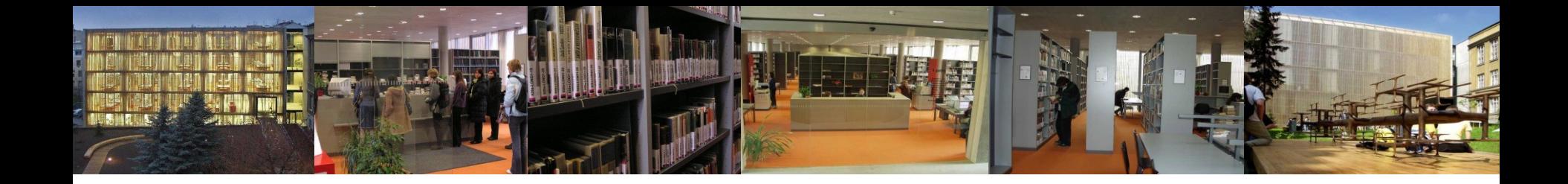

# **Další EIZ, volně dostupné, různé typy**

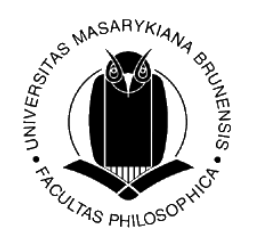

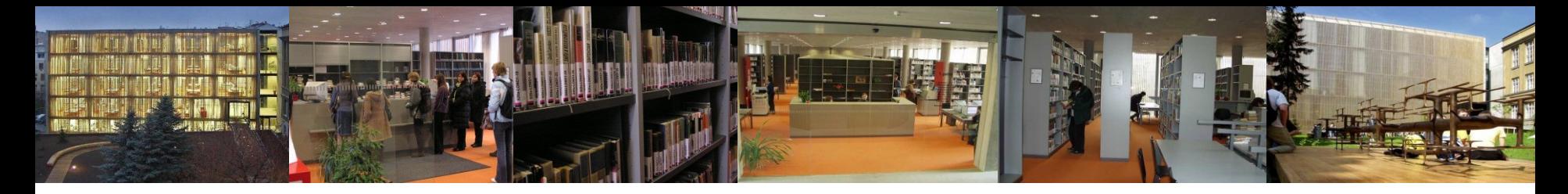

### **Elektronické katalogy knihoven**

**OPAC** (Online Public Acces Catalogue) – veřejně dostupný online katalog

• **Souborný katalog =** knihovní katalog obsahující částečně nebo v úplnosti **záznamy dokumentů více než jedné knihovny** nebo informační instituce. Záznamy obsahují sigly knihoven, které identifikují vlastníka dokumentu. *[definice dle [TDKIV](http://aleph.nkp.cz/cze/KTD)]*

SK - národní, mezinárodní, institucionální, oborové, pro určitý typ dokumentů, např. seriály…

Souborný katalog ČR (CASLIN) [http://skc.nkp.cz](http://skc.nkp.cz/) Souborný katalog MU [http://aleph.muni.cz](http://aleph.muni.cz/) - součástí je i katalog ÚK FF MU SKAT (Souborný katalog odborné literatury veřejných knihoven) - [http://www.skat.cz](http://www.skat.cz/)

- **Jednotná informační brána** [http://www.jib.cz](http://www.jib.cz/) souhrnné vyhledávání bibliografických záznamů v českých i zahraničních zdrojích
- **Elektronický katalog jedné knihovny** Katalog MZK [http://aleph.mzk.cz](http://aleph.mzk.cz/) Online katalog Knihovny Jiřího Mahena [http://katalog.kjm.cz](http://katalog.kjm.cz/)

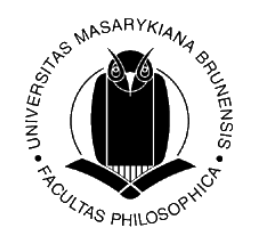

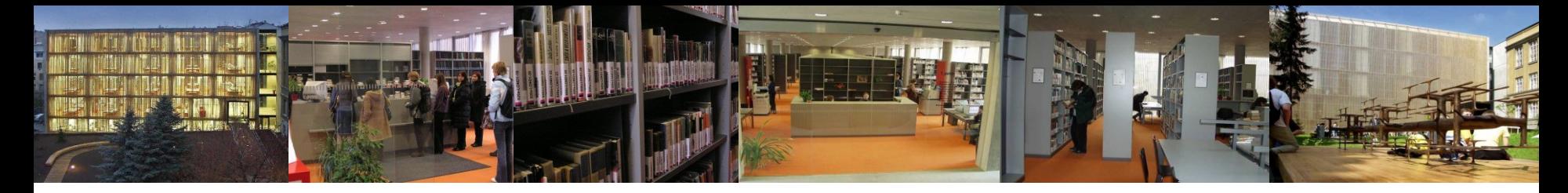

#### **Elektronické katalogy knihoven** se zaměřením na psychologii

- Katalog AV ČR [http://aleph20.lib.cas.cz](http://aleph20.lib.cas.cz/) součástí je i katalog Psychologického ústavu AV ČR
- **Národní lékařská knihovna** <http://www.nlk.cz/nlkcz/> - systém **[MEDVIK](http://www.medvik.cz/medvik)** [-](http://www.medvik.cz/medvik) [Medicínská virtuální knihovna](http://www.medvik.cz/medvik)
- **Národní pedagogická knihovna Komenského** [http://katalog.npmk.cz](http://katalog.npmk.cz/)

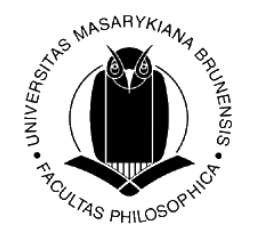

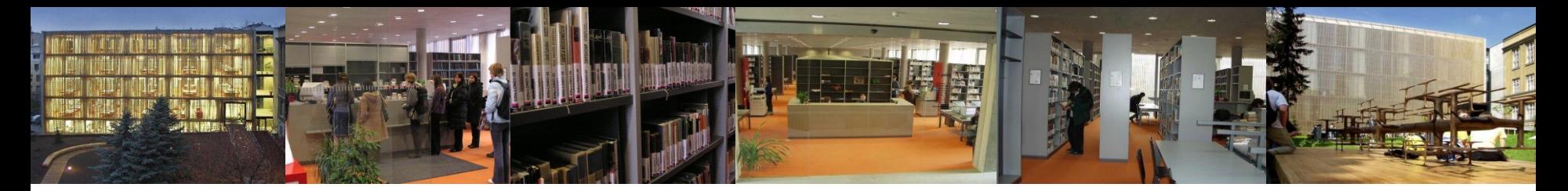

#### **Informační brány, rozcestníky, digitální knihovny**

• **Oborová brána** = služba v síťovém prostředí, určená pro **zprostředkování přístupu** k vybraným online informačním zdrojům určitého oborového nebo tematického zaměření. *[definice dle [TDKIV\]](http://aleph.nkp.cz/F/?func=file&file_name=find-b&local_base=KTD)*

Mnoho **zahraničních oborových bran** (subject gateways), rozcestníků…, např.:

- [PsychLinker](http://www.zpid.de/redact/category.php?style=zpid&cat=1) databáze anotovaných odkazů (přibližně 5 tis.) na mezinárodní psychologické zdroje na webu (spravuje Leibniz-Institute for Psychology Information, ZPID, Univ. Trier)
- Infomine [http://infomine.ucr.edu](http://infomine.ucr.edu/)
- Intute [http://www.intute.ac.uk](http://www.intute.ac.uk/) -> Psychology
- **Digitální knihovna = spravovaná sbírka informací** spolu s odpovídajícími **službami**, přičemž informace jsou uloženy v **digitální podobě** a jsou dostupné prostřednictvím **sítě.** [*W.Y.Arms, 2000*], *další definice např. v [TDKIV](http://aleph.nkp.cz/F/?func=file&file_name=find-b&local_base=KTD)*

 **Digitální knihovny v oblasti psychologie** (výběr):

 **[PsyDok](http://psydok.sulb.uni-saarland.de/)** - plné texty z oboru psychologie, šedá literatura, pro německy mluvící země, ale i dokumenty v angličtině… (výzkumné zprávy apod.)

- Cognitive Sciences Eprint Archive - CogPrints<http://cogprints.org/>

Další příklady:

- Internet Archive [http://www.archive.org](http://www.archive.org/)
- Europeana [http://www.europeana.eu](http://www.europeana.eu/)
- CiteSeer<sup>x</sup> [http://citeseerx.ist.psu.edu](http://citeseerx.ist.psu.edu/)

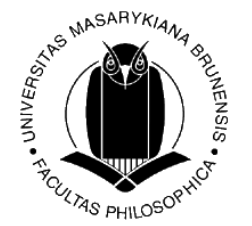

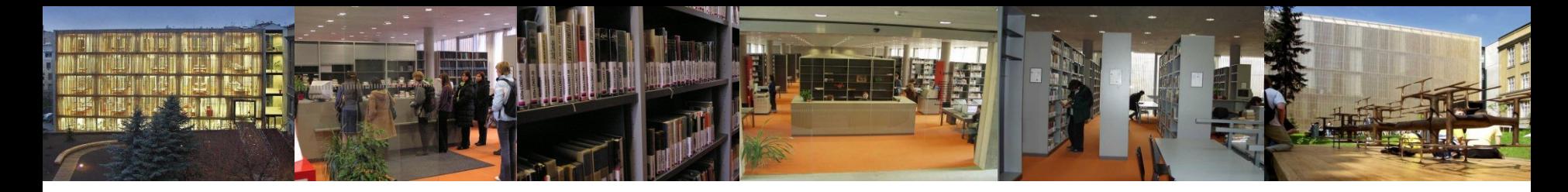

### **EIZ pro obor psychologie** (různé zdroje)

#### **Instituce**

- **[Psychologický ústav AV ČR](http://www.psu.cas.cz/index.php)**
- **[Českomoravská psychologická společnost](http://www.cmps.ecn.cz/)**

#### **Weby, vyhledávací služby**

- **Psychologická diagnostika** informační servis pro psychology
	- odborné texty, recenze, diagnostické metody… [http://www.psychodiagnostika.cz](http://www.psychodiagnostika.cz/)
- **[Psychology in Europe](http://www.zpid.de/index.php?wahl=internet&uwahl=institutionen&lang=EN) -** databáze psychologických asociací, vysokoškolských kateder, výzkumných center, vydavatelství; vyhledávání dle zemí (spravuje Leibniz-Institute for Psychology Information, ZPID, Univ. Trier)
- **[PsychSpider](http://www.zpid.de/PsychSpider.php)** search engine, indexuje okolo 1250 webových stránek zaměřených na psychologii (spravuje Leibniz-Institute for Psychology Information, ZPID, Univ. Trier)

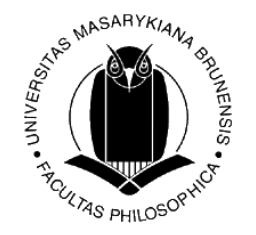

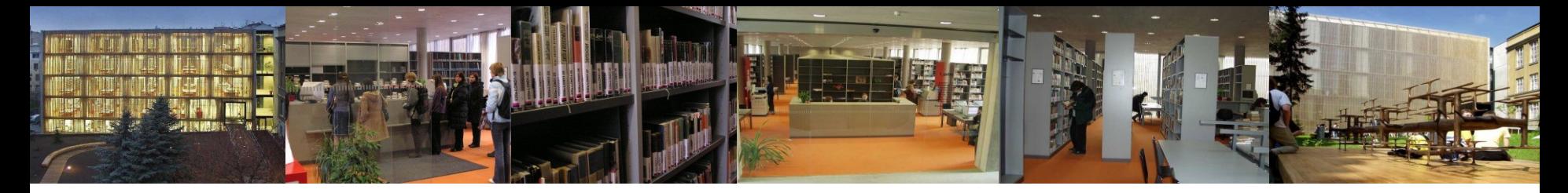

## **E-časopisy, vyhledávání článků**

- Časopis <u>Československá psychologie (</u>PÚ AV ČR) abstrakty (fulltexty např. přes databázi ProQuest, od r. 2006)
- Časopis [E-psychologie](http://e-psycholog.eu/) (ČMPS) vychází 4x ročně, je zahrnut do databáze EBSCO a [DOAJ](http://www.doaj.org/), přístupný přes [EZB](http://rzblx1.uni-regensburg.de/ezeit/dfaj).

#### **Databáze volně dostupných časopisů:**

- [Elektronische Zeitschriftenbibliothek](http://rzblx1.uni-regensburg.de/ezeit/dfaj) (Elektronická knihovna časopisů) kromě informací o titulech časopisů dostupných pro zúčastněné instituce v rámci jejich zakoupených EIZ obsahuje i **záznamy volně dostupných časopisů**; třídění abecedně, dle oborů + vyhledávání
- **[DOAJ](http://www.doaj.org/)** časopisy s otevřeným přístupem (z ob. psychologie téměř 650 časopisů)
- **[ERIC](http://www.eric.ed.gov/)** bibliografické záznamy článku z oblasti vzdělávání, ale i mnoho článků souvisejících s psychologií, součástí jsou také výběrové plné texty článků a další publikací (dostupné i přes EBSCO)**TAS PHILOSO**

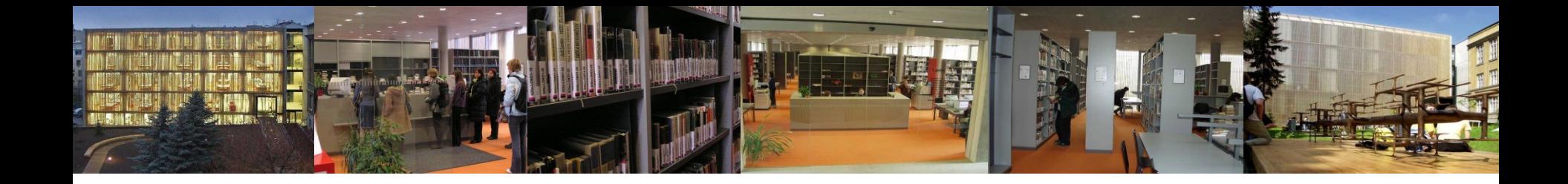

# Bibliografické citace

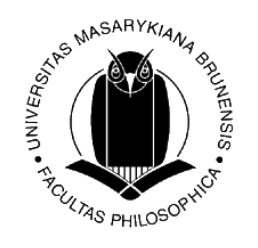

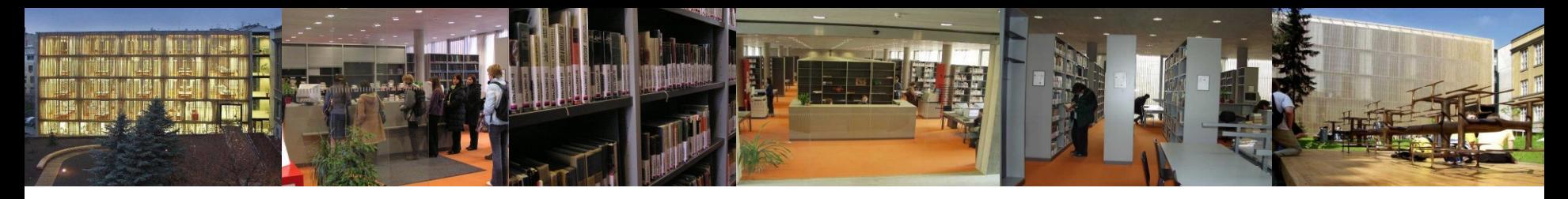

#### **Proč citovat…**

- Autorská/publikační/citační etika
- Poskytnout dostatek údajů k tomu, aby byl kdokoli schopen nalézt dokument, z něhož autor čerpal
	- $\rightarrow$  návaznost na předchozí poznání,
	- $\rightarrow$  získání širšího kontextu dané tématiky
- Prokázat, že se orientujete v daném oboru/problematice
- Vytváří se tzv. skryté bibliografie

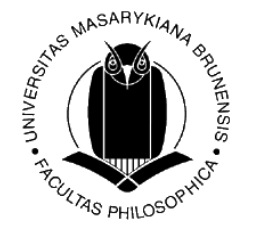

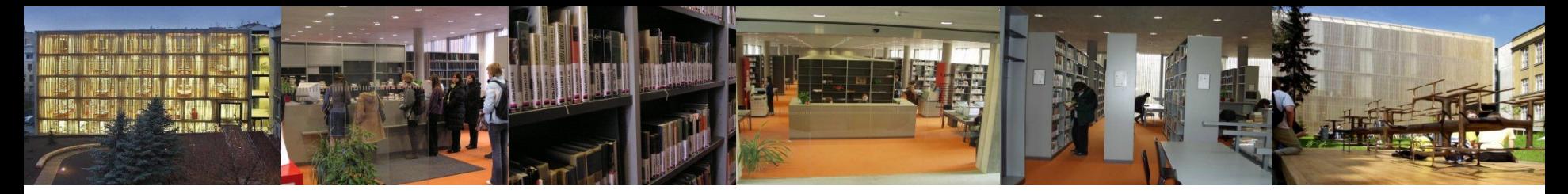

## **Citační (ne)etika -> plagiátorství**

- necitování děl, ze kterých autor čerpal (snaha o zastření plagiátorství nebo pouhá nedbalost)
- nepřesné a neúplné citace (ztížení identifikace díla, ze kterého autor čerpal)
- citování děl, která autor nepoužil (citování tzv. "kapacit" v daném oboru nebo snaha vytvořit dojem, že bylo použito více informačních zdrojů)
- citace vlastních děl tzv. autocitace (snaha propagovat sama sebe, i když starší dílo zcela nesouvisí nebo se týká pouze okrajově díla nového)

plagiátorství

- zcizíme cizí rukopis a publikujeme jej pod svým jménem
- převezmeme něčí myšlenku či výsledky něčí práce, uvedeme je bez upozornění na skutečného autora
- převezmeme část textu či odstavců, graficky je nevymezíme a neuvedeme bibliografickou citaci
- převezmeme původní text a pouze jej stylisticky upravíme
- necitujeme vlastní díla použité v nové práci (autoplagiátorství)

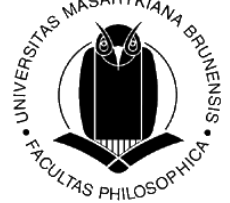

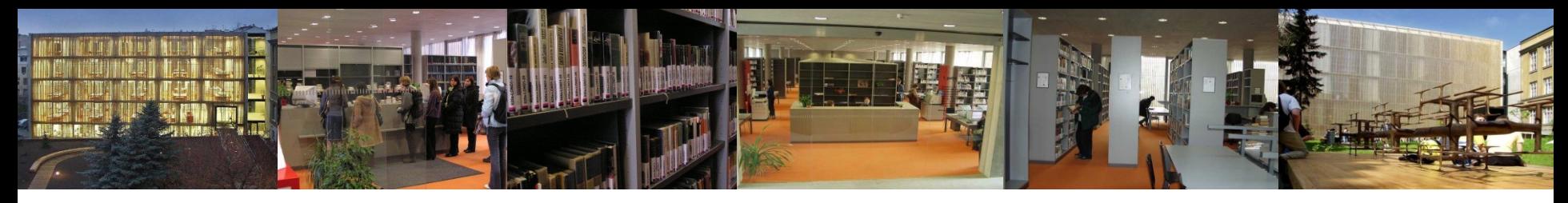

### **Citační styly**

- publikace KUK a ÚK PřF MU **Metodika tvorby citací** [http://is.muni.cz/do/rect/el/estud/prif/ps11/metodika/web/ebo](http://is.muni.cz/do/rect/el/estud/prif/ps11/metodika/web/ebook_citace_2011.html) [ok\\_citace\\_2011.html](http://is.muni.cz/do/rect/el/estud/prif/ps11/metodika/web/ebook_citace_2011.html)
- **ISO 690**  prezenčně v ÚK /Interpretace [http://citace.com/soubory/csniso690-interpretace.pdf\)](http://citace.com/soubory/csniso690-interpretace.pdf)
- **[APA](http://apastyle.apa.org/) [Style](http://apastyle.apa.org/)** (American Psychological Association) často se používá v ps[y](http://apastyle.apa.org/)chol[og](http://apastyle.apa.org/)ii, pedagogice a dalších společenských vědách **[Citační manuál APA](http://www.phil.muni.cz/wups/home/studium/informace/diplomova-prace/citace.doc/view)** [-](http://www.phil.muni.cz/wups/home/studium/informace/diplomova-prace/citace.doc/view) na www stránkách Psychologického ústavu
- některé databáze (EBSCO, ProQuest…) umožňují generování citací článků do různých citačních stylů
- EBSCO Discovery Service –> generátor citací ([citacePRO.com\)](http://citacepro.com/)

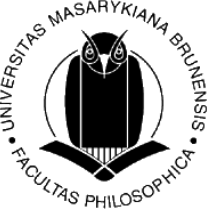

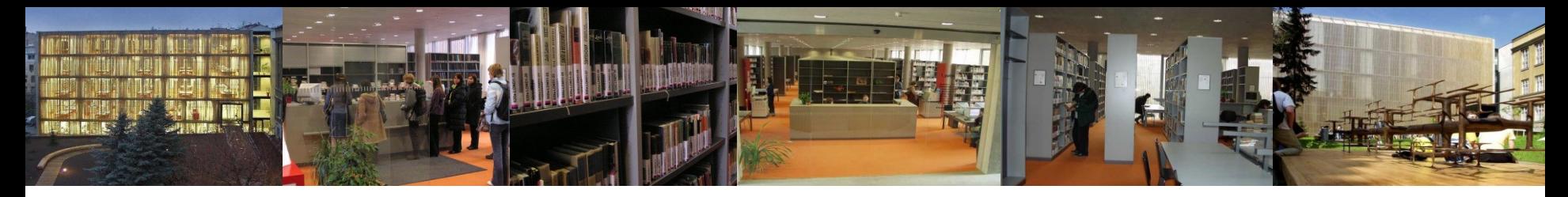

### **Harvardský systém**

 **Citování pomocí prvního údaje v bibliografickém záznamu a data vydání (tzv. author-date system)**

- V místě, kde citujete dané dílo v textu, uvedete do **kulatých závorek** první **údaj** nebo **slova z bibliografického záznamu** citovaného díla a dále **rok vydání**. Volitelně se může uvést **číslo stránky**, kde se daný citát nebo parafrázovaná myšlenka vyskytuje.
- např. v textu: … (Blecha, 2002, s. 157) …nebo … se zabývá Blecha (2002) …
- dokumenty s více autory: … (Kuneš et al., 2009) …
- více dokumentů se stejným prvním údajem i rokem vydání: … (Zouhar, 2009a) … (Zouhar, 2009b, s. 52)
- V seznamu bibliografických citací (na konci práce) se poté záznamy uspořádají **abecedně s rokem vydání**, nečíslují se (u této metody už se obvykle neopakuje rok vydání v oblasti nakladatelských údajů, pokud není potřeba uvést podrobnější datum):

BALABÁN, I., 2006. …

**…**

BLECHA, I., 2002. *Filosofie*. 4. opr. a rozš. vyd. Olomouc: Nakladatelství Olomouc. 279 s. ISBN 8071821470.

 KUNEŠ, J. et al., 2009. *Člověk a jeho svět: filosofický pojem světa od novověku po dnešek*. Vyd. 1. Praha: Filosofia. 411 s. ISBN 9788070072967.

 ZOUHAR, J., 2009a. *Česká filozofie v šedesátých letech : poznámky k tématu*. 1. vyd. Brno: Academicus. 168 s. ISBN 978-80-87192-08-5.

ZOUHAR, J., 2009b. *O Masarykovi.* 1. vyd. Brno: Academicus. 104 s. ISBN 978-80-87192-07-8.

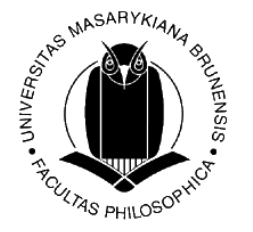

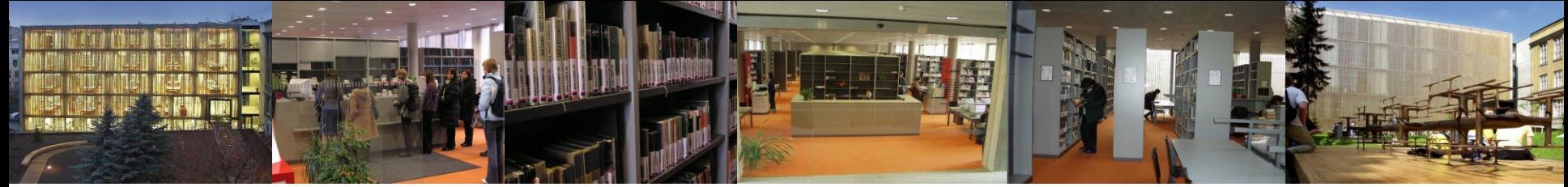

### **Citace článku v elektronickém časopisu (APA style)**

Tvůrce článku. (Rok vydání). Název: Podnázev článku. [nosič]. *Název: podnázev zdrojového dokumentu (seriálu)*, *Ročník*(Číslo), rozsah stran. Dostupnost na webu: DOI/URL

#### **Příklady**

- Nuissl, E. (2010). Trends in Adult and Continuing Education in Germany*. Studi Sulla Formazione*, *13*(1), 99-104, 216-217. Retrieved from [http://search.proquest.com/docview/913132631?accountid=142864.](http://search.proquest.com/docview/913132631?accountid=142864)
- Kratochvíl, J. (2013). Evaluation of e-learning course, Information Literacy, for medical students. *Electronic Library*, *31*(1), 55-69. doi: 10.1108/02640471311299137

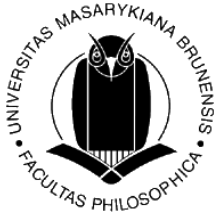

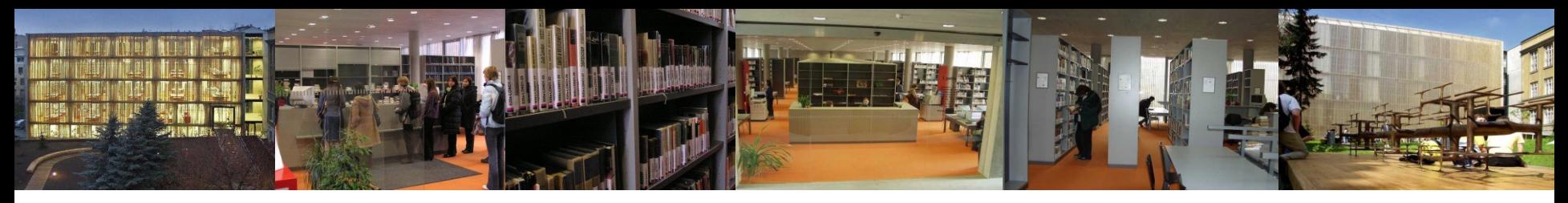

## **Citační manažery**

- umožňují spravovat bibliografické citace dokumentů (ale také vlastní myšlenky), vytvářet jejich strukturované seznamy, popř. propojovat tyto seznamy přímo s plnými texty, sdílet citace a dokumenty s jinými uživateli.
- Efektivní je začít využívat cit. manažery na začátku psaní závěrečné práce – sběr a organizace zdrojů.

Příklady:

- **[EndNote](http://www.myendnoteweb.com/)** licencovaný, propojeno s databází Web of Science
- **[Zotero](http://www.zotero.org/)** volně dostupný, registrace; doplněk prohlížeče Firefox
- **[Generátor citací](http://www.citace.com/)** [\(citacePRO.com](http://citacepro.com/)) volně dostupný pro studenty MU, registrace na mail; umožňuje správu citací (ukládání, třídění do složek, sdílení s dalšími uživateli…)

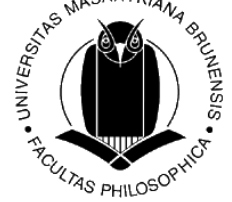

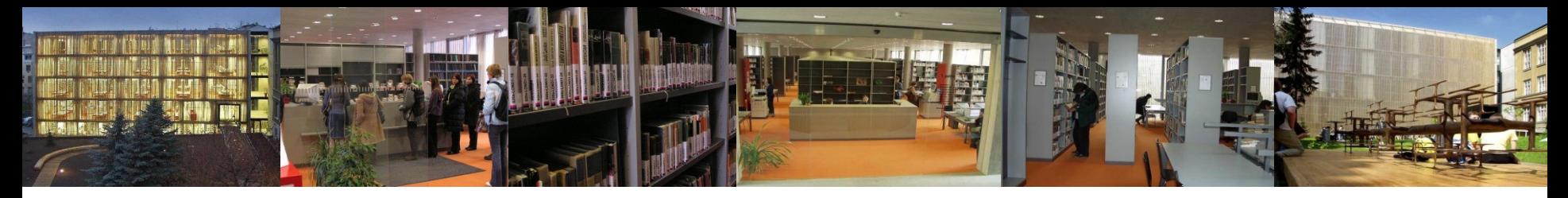

#### **Ústřední knihovna FF MU** [vybrané služby](http://knihovna.phil.muni.cz/nase-sluzby/)

- [http://knihovna.phil.muni.cz](http://knihovna.phil.muni.cz/)
- Souborný katalog MU: [http://aleph.muni.cz](http://aleph.muni.cz/)
- Diplomové práce
- Rešerše
- Meziknihovní výpůjční služba
- CoD kopie na objednávku
- E-prezenčka

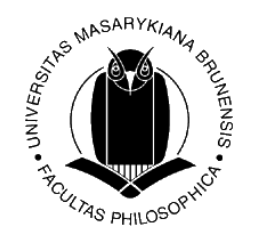

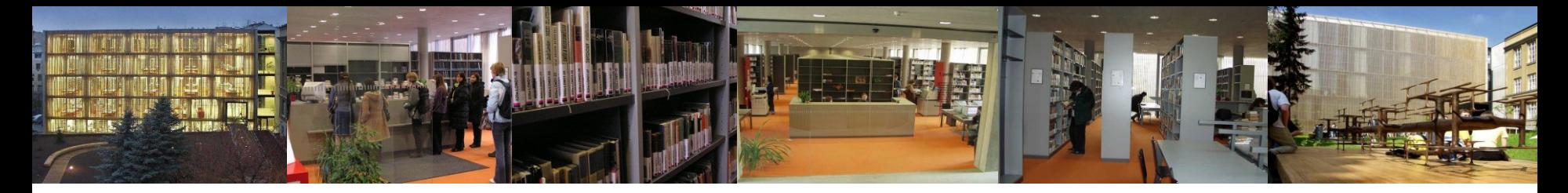

### Vyhledávání diplomových prací

• **Tištěné DP**

 - obhájené do léta 2008 – v ÚK prezenčně ze skladu – vyhledání a objeďnání přes katalog <u>[Aleph](http://aleph.muni.cz/)</u>

 - práce obhájené od ledna 2001 - v katalogu + odkaz na fulltext v Archivu ZP (IS)

• **Elektronické verze DP**

 od léta 2008 pouze elektronicky - Archiv závěrečných prací MU <http://www.is.muni.cz/lide/absolventi.pl>

• **[Seznam DP oboru](http://www.phil.muni.cz/wups/home/studium/informace/diplomova-prace/seznam_dp_2008.xls) [psychologie FF MU 1952](http://www.phil.muni.cz/wups/home/studium/informace/diplomova-prace/seznam_dp_2008.xls) [–](http://www.phil.muni.cz/wups/home/studium/informace/diplomova-prace/seznam_dp_2008.xls) [2008](http://www.phil.muni.cz/wups/home/studium/informace/diplomova-prace/seznam_dp_2008.xls)**

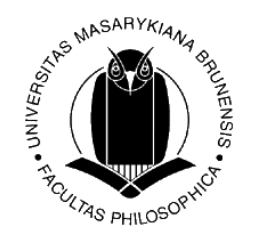

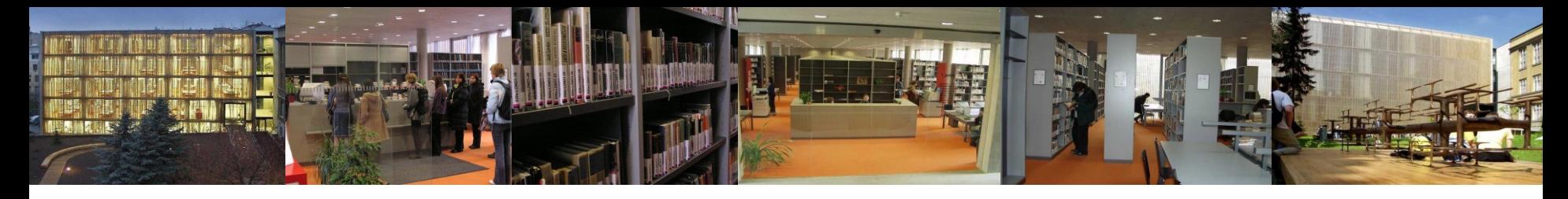

**Rešerše**

Rešerše – dvojí význam:

- a) **proces vyhledávání informací** o určité problematice na základě zadaného rešeršního požadavku
- b) výsledek tohoto vyhledávání informací (**produkt**) množina informací odpovídající rešeršnímu požadavku, rešerše fixovaná na nosič se považuje za sekundární dokument - soupis záznamů dokumentů, popř. soupis jejich částí

#### • **ÚK FF MU nezpracovává**

 - poskytuje **referenční služby** = pomoc uživatelům knihovny s orientací v klasických a elektronických informačních zdrojích, metodická pomoc při vyhledávání potřebné literatury

#### • **[MZK](http://www.mzk.cz/sluzby/reserse-konzultace)**

- jednorázové nebo průběžné soupisy literatury na zadané téma, zpracovávány samoobslužně za možné účasti informačního pracovníka nebo na písemnou objednávku za úhradu

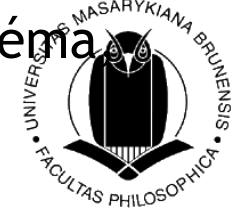

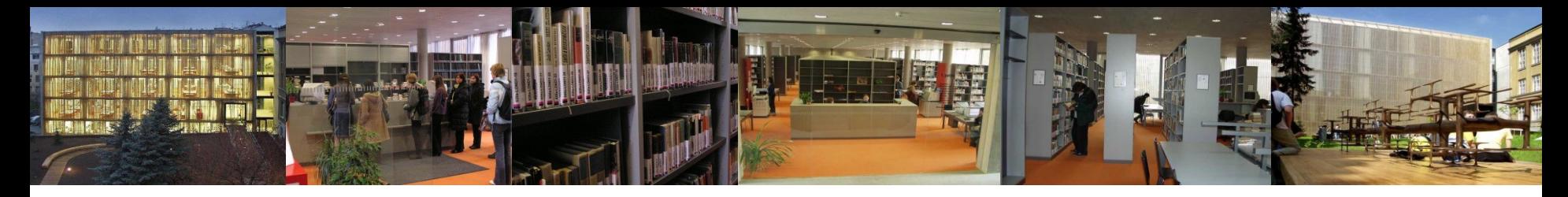

## **Meziknihovní výpůjční služba**

- z knihoven mimo Brno
- jen pro registrované uživatele ÚK
- objednání přes elektronický formulář prostřednictvím internetu <http://knihovna.phil.muni.cz/nase-sluzby/mvs>
- MVS zdarma (náklady, které si vyřizující knihovna účtuje za realizaci MVS, je však žadatel povinen uhradit)
- Mezinárodní MVS ÚK FF neposkytuje viz MZK <http://www.mzk.cz/sluzby/pujcovani/meziknihovni-sluzby>

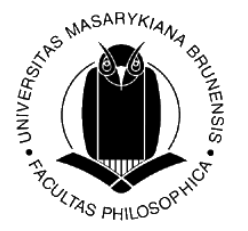

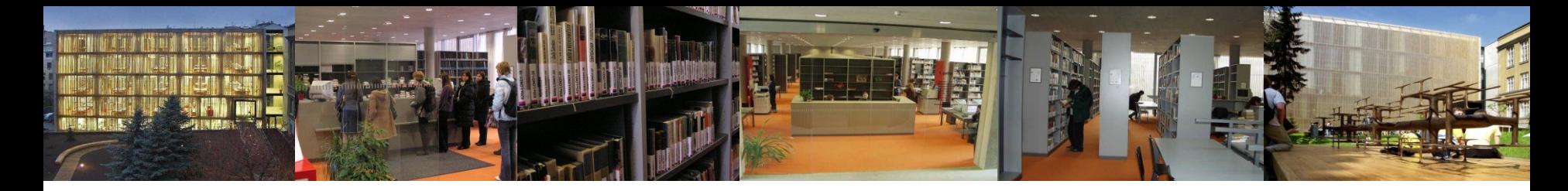

## **CoD (copy on demand)**

- vytvoření xerokopií z knih v ÚK
- objednávka přes katalog [Aleph](http://aleph.muni.cz/)

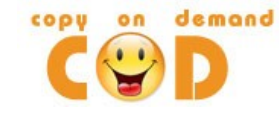

- hotové kopie do 5 pracovních dnů u informačního pultu v přízemí knihovny
- kopie nelze objednat z knih, které jsou právě půjčené (pokud nejsou součástí služby <u>[e-](#page-37-0)[prezenčka](#page-37-0)</u>) a z knih v dílčích (<u>katederních</u>) knihovnách
- [http://knihovna.phil.muni.cz/tisk-kopirovani-vazba/kopirovani](http://knihovna.phil.muni.cz/tisk-kopirovani-vazba/kopirovani-objednavku/)[objednavku/](http://knihovna.phil.muni.cz/tisk-kopirovani-vazba/kopirovani-objednavku/)

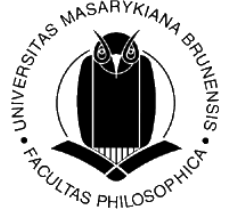

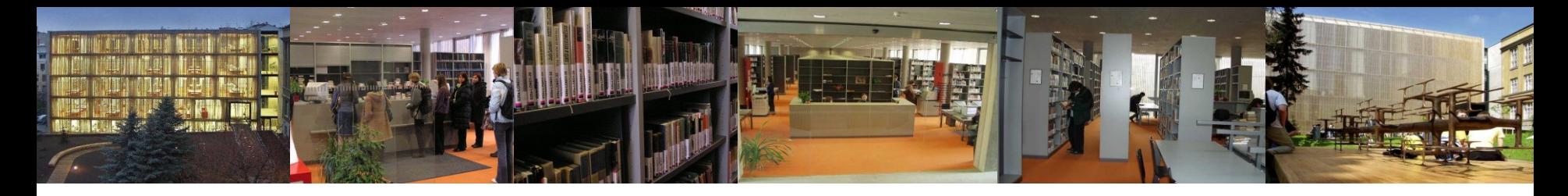

### **E-prezenčka**

- naskenované knihy z fondů knihoven MU
- prohlížení na počítačích s přihlašováním ve vybraných knihovnách MU
- pdf formát
- logo v katalogu Aleph

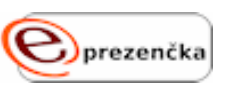

<span id="page-37-0"></span>• <http://knihovna.phil.muni.cz/sluzby/e-prezencka>

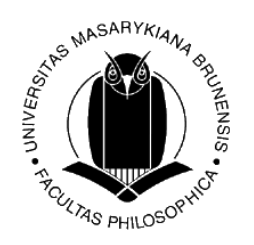

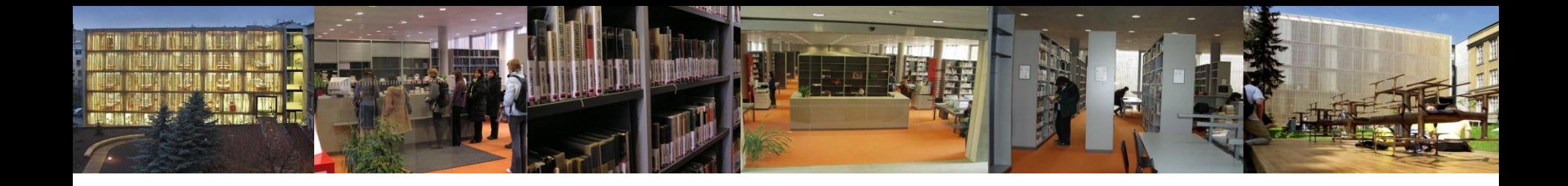

#### **Děkuji za pozornost**

Mgr. Hana Holoubková [holoubkova@phil.muni.cz](mailto:holoubkova@phil.muni.cz)

nebo

referenční služby [reference@phil.muni.cz](mailto:reference@phil.muni.cz)

Ústřední knihovna FF MU [http://knihovna.phil.muni.cz](http://knihovna.phil.muni.cz/)

facebook

<http://www.facebook.com/knihovnaffmu>

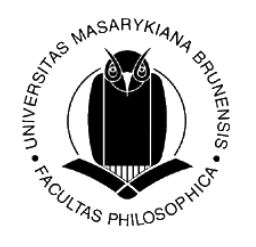

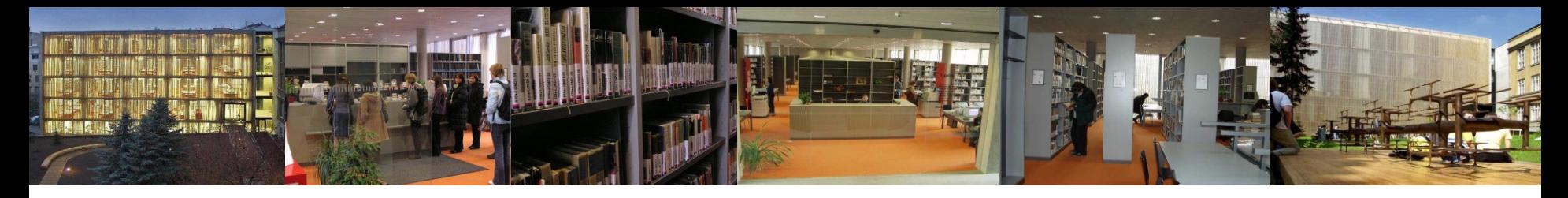

## **Použité zdroje**

- JÁNOŠ, Karel. *Informační etika*. 1. vyd. Praha: Česká informační společnost, 1993. 134 s.
- KOTRLOVÁ, Jindřiška. *Psychologické elektronické knihovny a databáze* [online]. Českomoravská psychologická společnost, 2008 [cit. 2011-02-16]. Dostupné z: [http://cmps.ecn.cz/dl/psych](http://cmps.ecn.cz/dl/psych-db.pdf)[db.pdf>](http://cmps.ecn.cz/dl/psych-db.pdf).
- KOTRLOVÁ, Jindřiška a Linda SKOLKOVÁ. *Kde hledat a nacházet odborné informace?* [online]. 2005 [cit. 2011-10-05]. Dostupné z: [http://www.sprig.cz/docs/PsychDnyText.pdf.](http://www.sprig.cz/docs/PsychDnyText.pdf)
- KREJČÍŘ, Vlastimil. Nástroje pro práci s elektronickými informačními zdroji MU. *Zpravodaj ÚVT MU*  [online]. 2010, roč. XX, č. 3 [cit. 2011-02-18]. ISSN 1212-0901. Dostupné z: <http://www.ics.muni.cz/zpravodaj/articles/634.html>.
- *KTD - Česká terminologická databáze knihovnictví a informační vědy (TDKIV)* [online]. Praha : Národní knihovna ČR, c2005 [cit. 2011-02-17]. Dostupné z: [http://aleph.nkp.cz/cze/KTD.](http://aleph.nkp.cz/cze/KTD)
- PAPÍK, Richard. Informační zdroje a služby v oboru psychologie, sociologie a politologie s důrazem na světové zdroje. *Ikaros* [online]. 2001, roč. 5, č. 1 [cit. 2011-10-18]. Dostupné z: [http://www.ikaros.cz/node/1046.](http://www.ikaros.cz/node/1046)

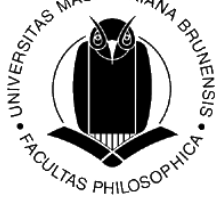